AMBITO DE ORDENACION Bª HISPANO-AMERICA

 $\overline{a}$ 

 $\mathbb{H}^{n+m+m}$ 

 $\Delta$ 

 $\Lambda$ 

 $\chi$   $^{-1}$ 

 $\mathbf{F}^{\text{meas}}$ 

# PLAN GENERAL MPAL. DE ORDENACION DE CARTAGENA

 $\mathbf{1}$ 

 $1.63$ 

### POLIGONO O UNIDAD DE ACTUACION

superficie total sistemas generales :

ومعصر والمعتبر وسوائقهم

 $\frac{1}{2}$ 

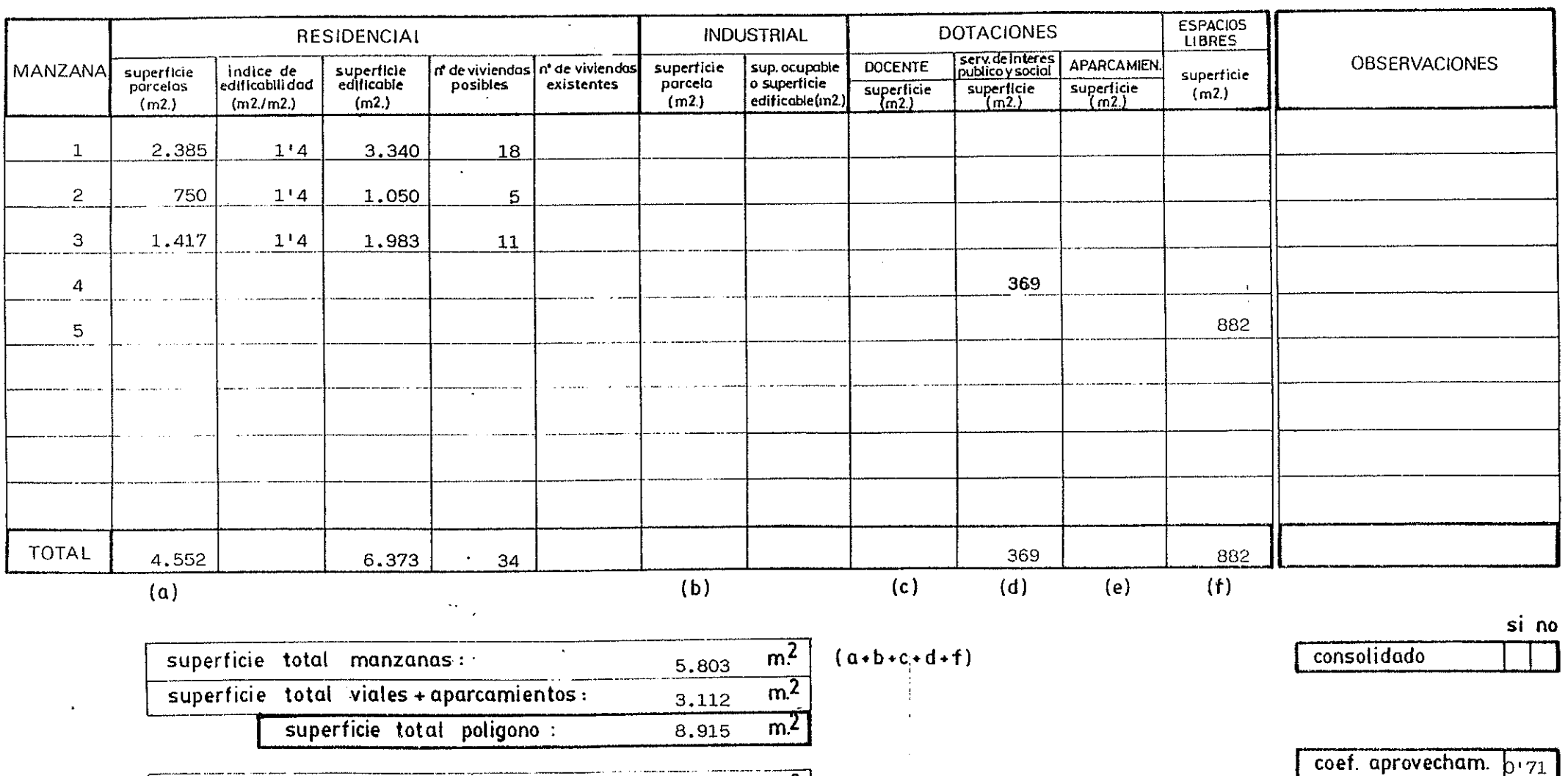

 $\overline{m^2}$ 

مجادعة فأنالج

್ತುಲುಷ್ಮಿಕೃ

 $U.A.-1$ 

ಾಡಿಸಿದಲ್ಲ

م المستخلات<br>المستخلات

anyang terapat pada saan.<br>P

AMBITO DE ORDENACION Bª HISPANO-AMERICA

 $\sim$  Map .

PLAN GENERAL MPAL. DE ORDENACION DE CARTAGENA

 $\Lambda$ 

#### POLIGONO O UNIDAD DE ACTUACION

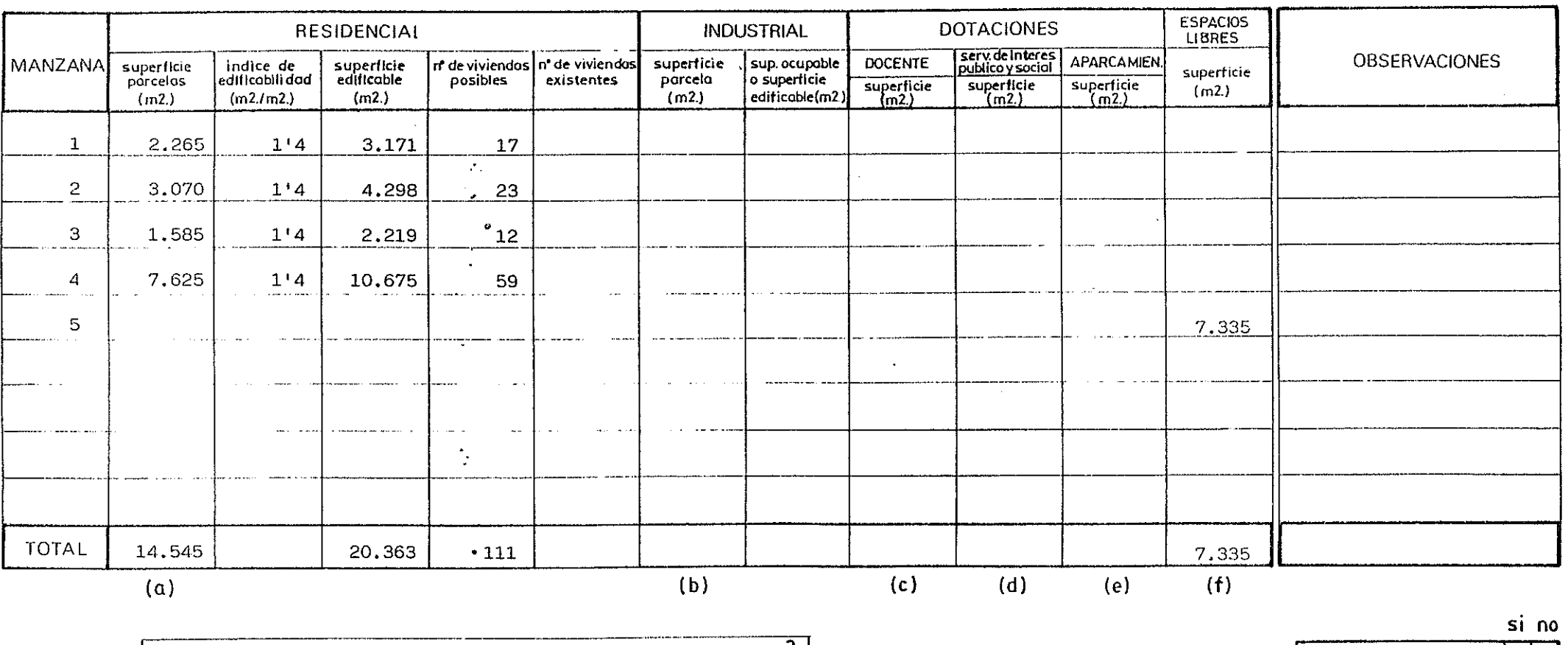

 $m<sup>2</sup>$ 

سيستدرج والمراجين

 $U.A.-2.2$ 

1 - Alexander Communication and Communication of the Communication of the Communication of the Communication of

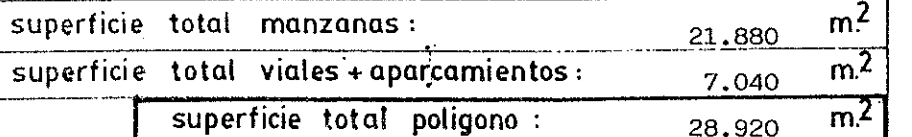

 $(a+b+c+d+f)$ 

consolidado

coef. aprovecham.  $\int_{0.70}$ 

superficie total sistemas generales :

 $\overline{2}$ 

-022

 $\begin{picture}(20,10) \put(0,0){\vector(1,0){10}} \put(10,0){\vector(1,0){10}} \put(10,0){\vector(1,0){10}} \put(10,0){\vector(1,0){10}} \put(10,0){\vector(1,0){10}} \put(10,0){\vector(1,0){10}} \put(10,0){\vector(1,0){10}} \put(10,0){\vector(1,0){10}} \put(10,0){\vector(1,0){10}} \put(10,0){\vector(1,0){10}} \put(10,0){\vector(1,0){10}} \put(10,0){\vector(1$ 

 $1.6 - 3$ 

al mar

AMBITO DE ORDENACION Bª HISPANO-AMERICA

PLAN GENERAL MPAL. DE ORDENACION DE CARTAGENA

#### POLIGONO O UNIDAD DE ACTUACION

المستعملة المستعمل المنافذ المستحدث

 $\frac{\partial \mathcal{L}_{\text{max}}}{\partial \mathcal{L}_{\text{max}}}-\frac{\partial \mathcal{L}_{\text{max}}}{\partial \mathcal{L}_{\text{max}}}-\frac{\partial \mathcal{L}_{\text{max}}}{\partial \mathcal{L}_{\text{max}}}-\frac{\partial \mathcal{L}_{\text{max}}}{\partial \mathcal{L}_{\text{max}}}-\frac{\partial \mathcal{L}_{\text{max}}}{\partial \mathcal{L}_{\text{max}}}-\frac{\partial \mathcal{L}_{\text{max}}}{\partial \mathcal{L}_{\text{max}}}-\frac{\partial \mathcal{L}_{\text{max}}}{\partial \mathcal{L}_{\text{max}}}-\frac{\partial \mathcal{L}_{$ 

الأسلام<sup>ي</sup>

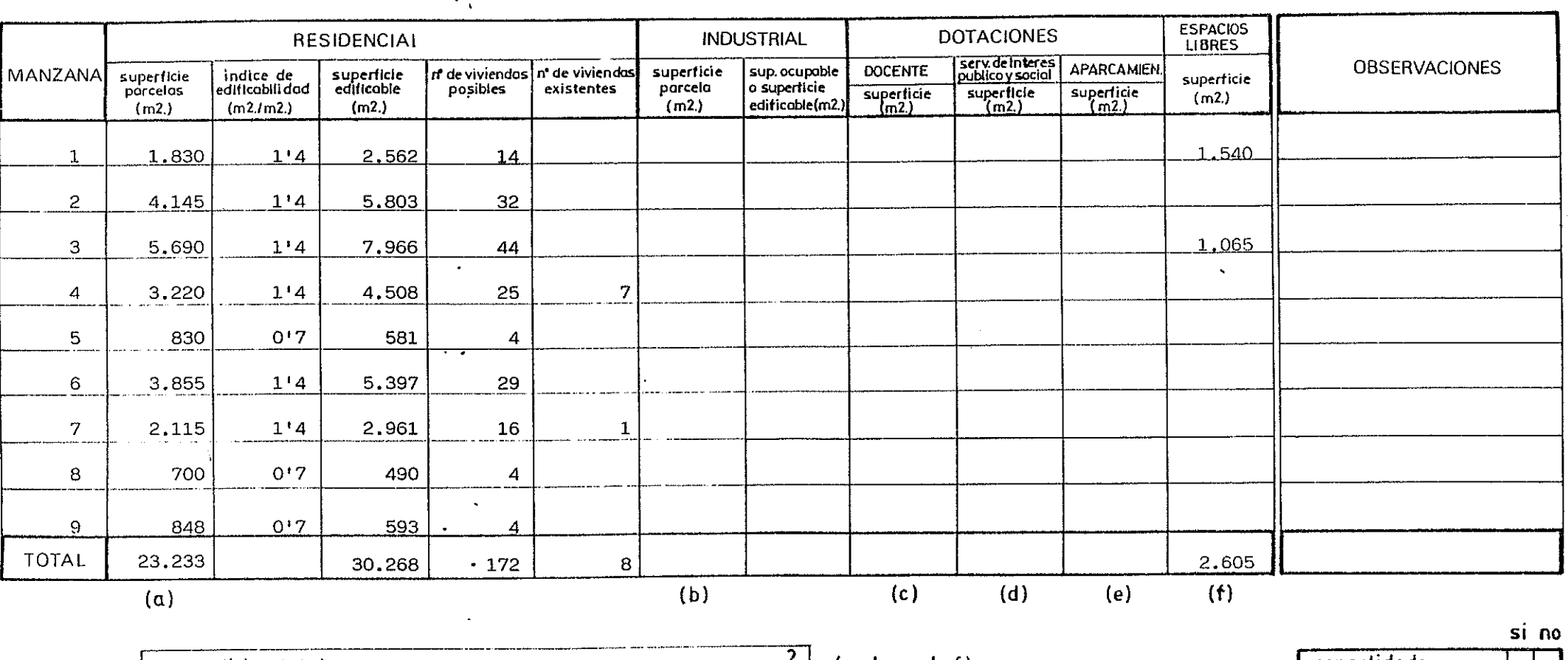

 $-222.2$ 

 $U.A. -2.3$ 

ي الحماكات

 $^{\circ}$ Sam $^{\circ}$ 

ిడిపిడ

Vien in p

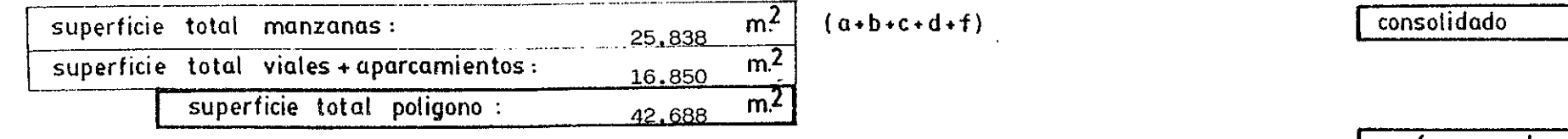

 $m<sup>2</sup>$ 

superficie total sistemas generales :

coef. aprovecham. 0.71

-1

 $\overline{3}$ 

 $1.6 - 3$ 

AMBITO DE ORDENACION Bª HISPANO-AMERICA

 $\sim$ 

And the contract of the contract of the contract of the contract of the contract of the contract of the contract of the contract of the contract of the contract of the contract of the contract of the contract of the contra

 $\sim 10$ 

 $\mathbf{R}$ 

PLAN GENERAL MPAL. DE ORDENACION DE CARTAGENA

<u> 1984 - Van Charles Hoo, Coo Foo Foo Foo Foo Food</u>

 $1.16-3$ 

 $\mathbf{A}$ 

 $\sim$   $\sim$ 

### POLIGONO O UNIDAD DE ACTUACION

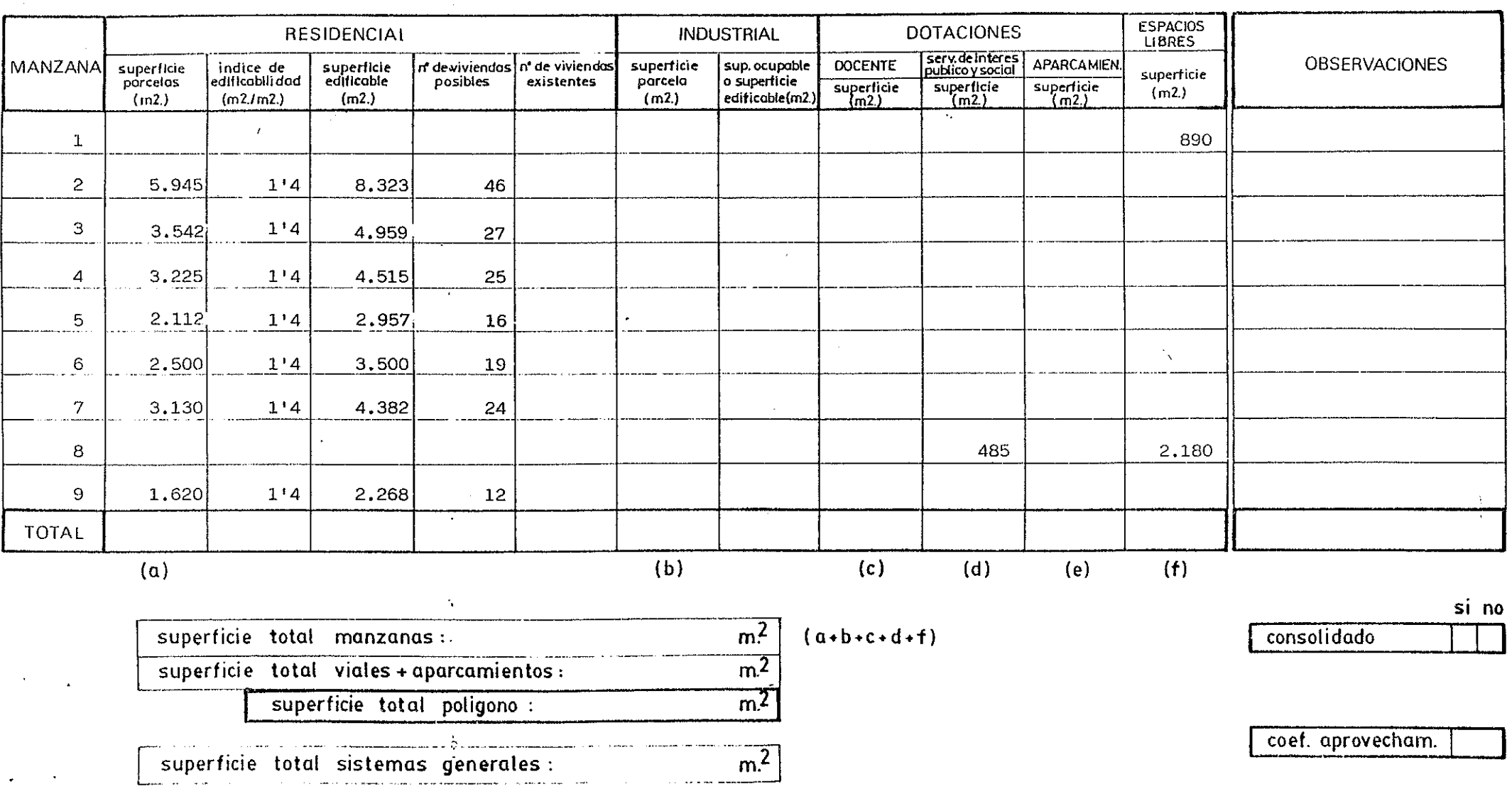

 $U.A.-2.4$ 

PLAN GENERAL MPAL. DE ORDENACION DE CARTAGENA AMBITO DE ORDENACION BA HISPANO-AMERICA  $\overline{\cdot}$ 

 $U.A.-2.4$ 

## POLIGONO O UNIDAD DE ACTUACION

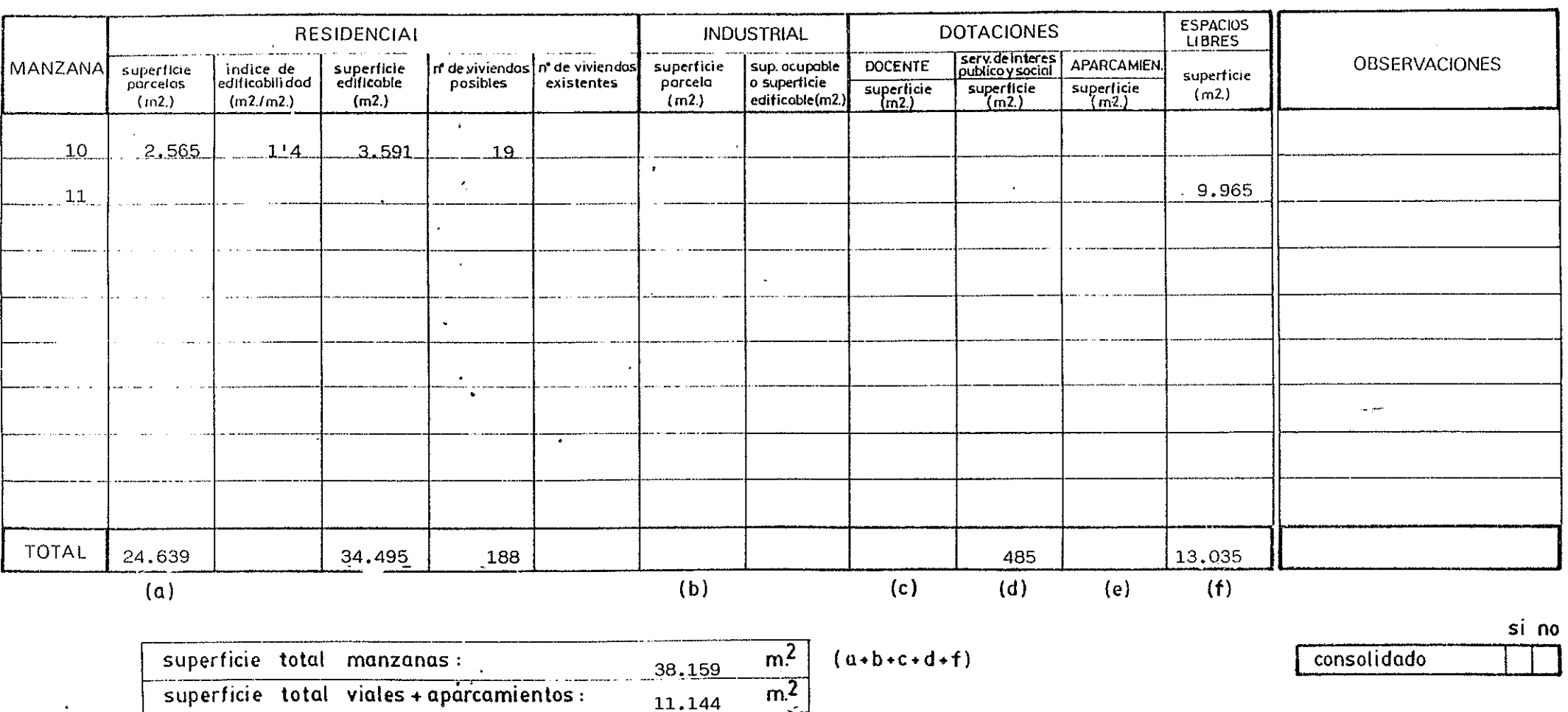

 $m<sup>2</sup>$ 

 $m<sup>2</sup>$ 

49,303

المتعدد أربين للمرس للمد

 $\begin{picture}(150,10) \put(0,0){\vector(1,0){100}} \put(15,0){\vector(1,0){100}} \put(15,0){\vector(1,0){100}} \put(15,0){\vector(1,0){100}} \put(15,0){\vector(1,0){100}} \put(15,0){\vector(1,0){100}} \put(15,0){\vector(1,0){100}} \put(15,0){\vector(1,0){100}} \put(15,0){\vector(1,0){100}} \put(15,0){\vector(1,0){100}} \put(15,0){\vector(1,0){100}}$ 

 $1.6 - 3$ 

 $\mathbf{I}$ 

 $5^{\circ}$ 

and the **Figure** 

 $\Delta \mathbf{r}$ 

 $\mathcal{O}(2\pi)$  and  $\mathcal{O}(2\pi)$ 

 $\Delta$  .

superficie total sistemas generales :

superficie total poligono :

 $\overline{a}$ 

#### PLAN GENERAL MPAL. DE ORDENACION DE CARTAGENA AMBITO DE ORDENACION BA HISPANO-AMERICA

Times.

 $\mathcal{L}^{\mathcal{L}}$ 

 $\Delta_{\rm eff}$ 

 $\bullet$ 

#### POLIGONO O UNIDAD DE ACTUACION  $U.A.-3$

the state of the state of the

 $\Delta$ 

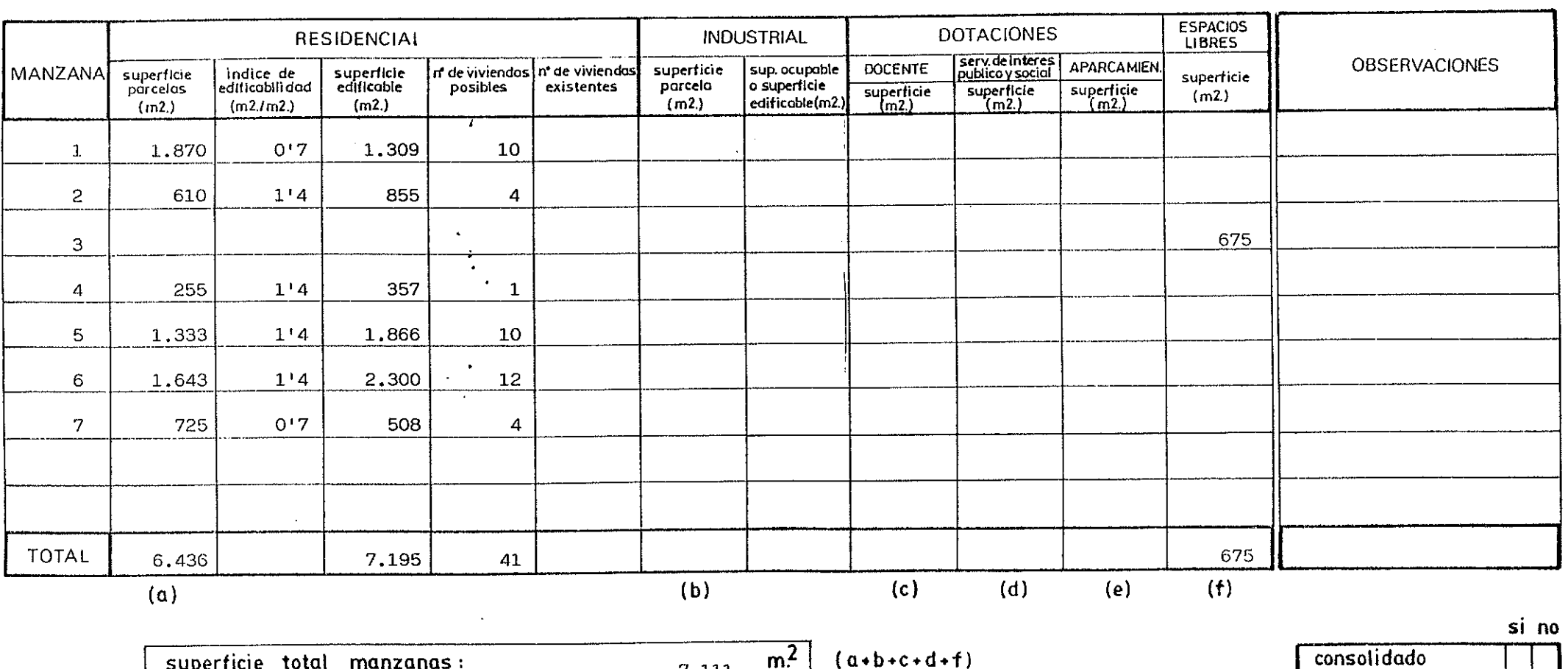

 $\overline{m^2}$ 

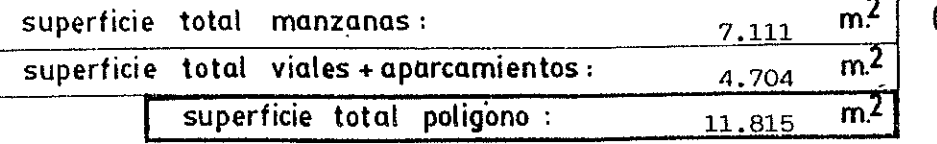

coef. aprovecham.  $0.61$ 

 $\frac{1}{2}$ 

 $1.6 - 3$ 

 $\mathbf{I}$ 

 $6\overline{6}$ 

superficie total sistemas generales :